## **1. Užduotis.** Pasistenkite suformatuoti dokumentą kuo panašiau į pateiktą.

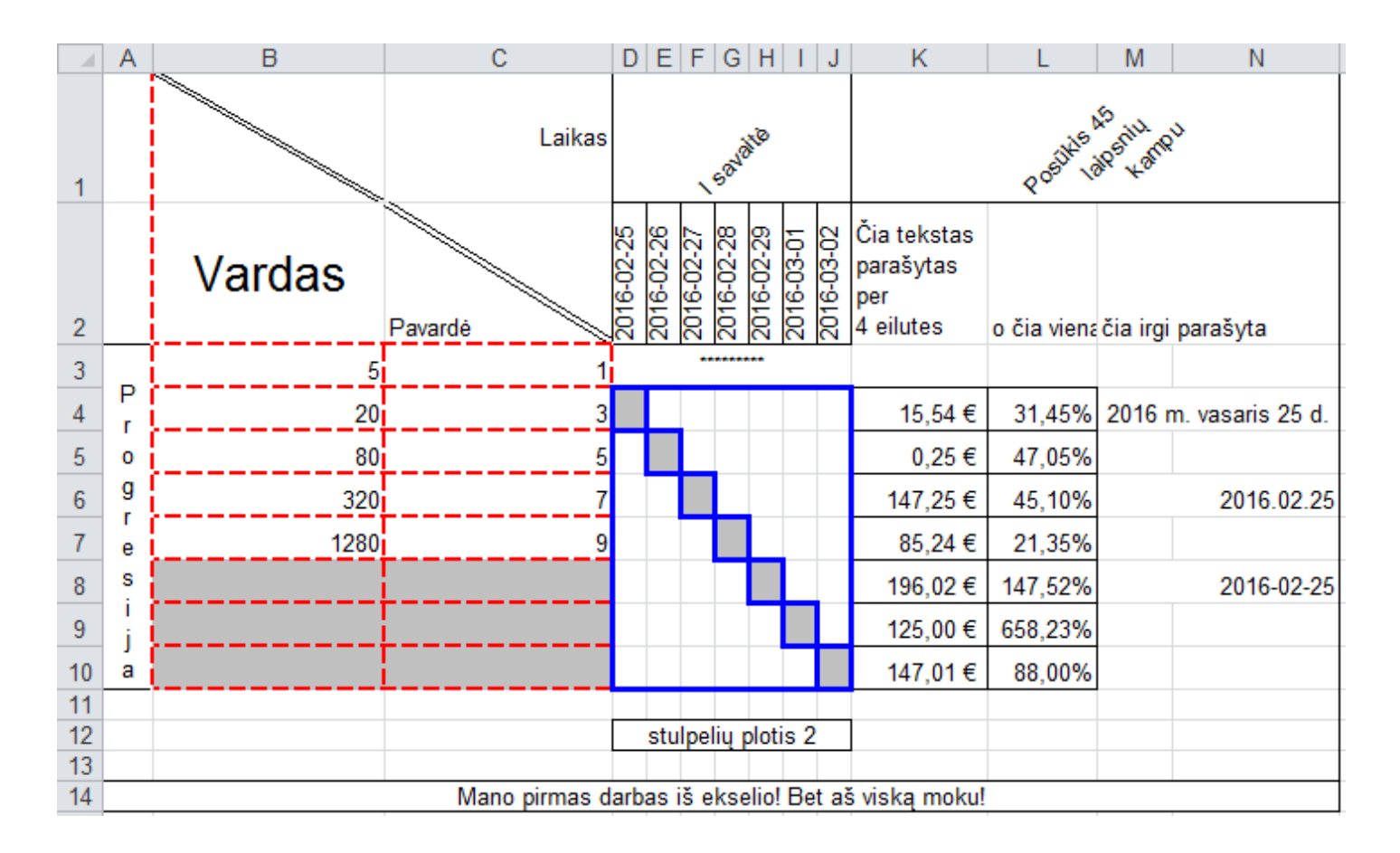

**2.Užduotis.** Suformatuokite lentelę kaip parodyta.

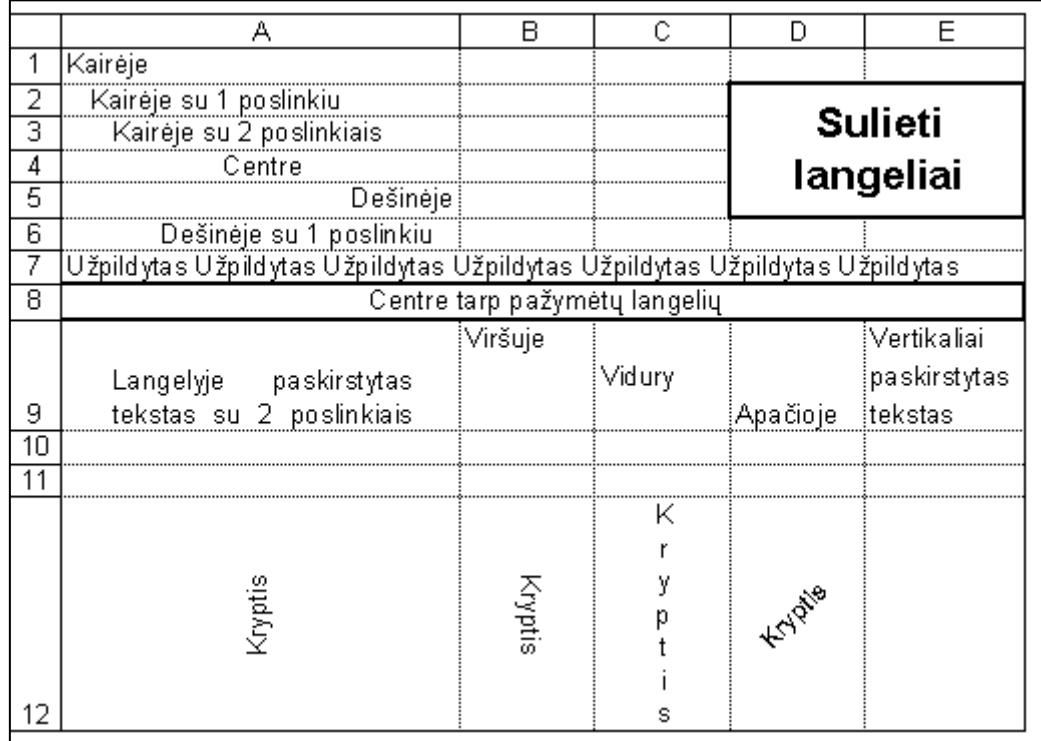